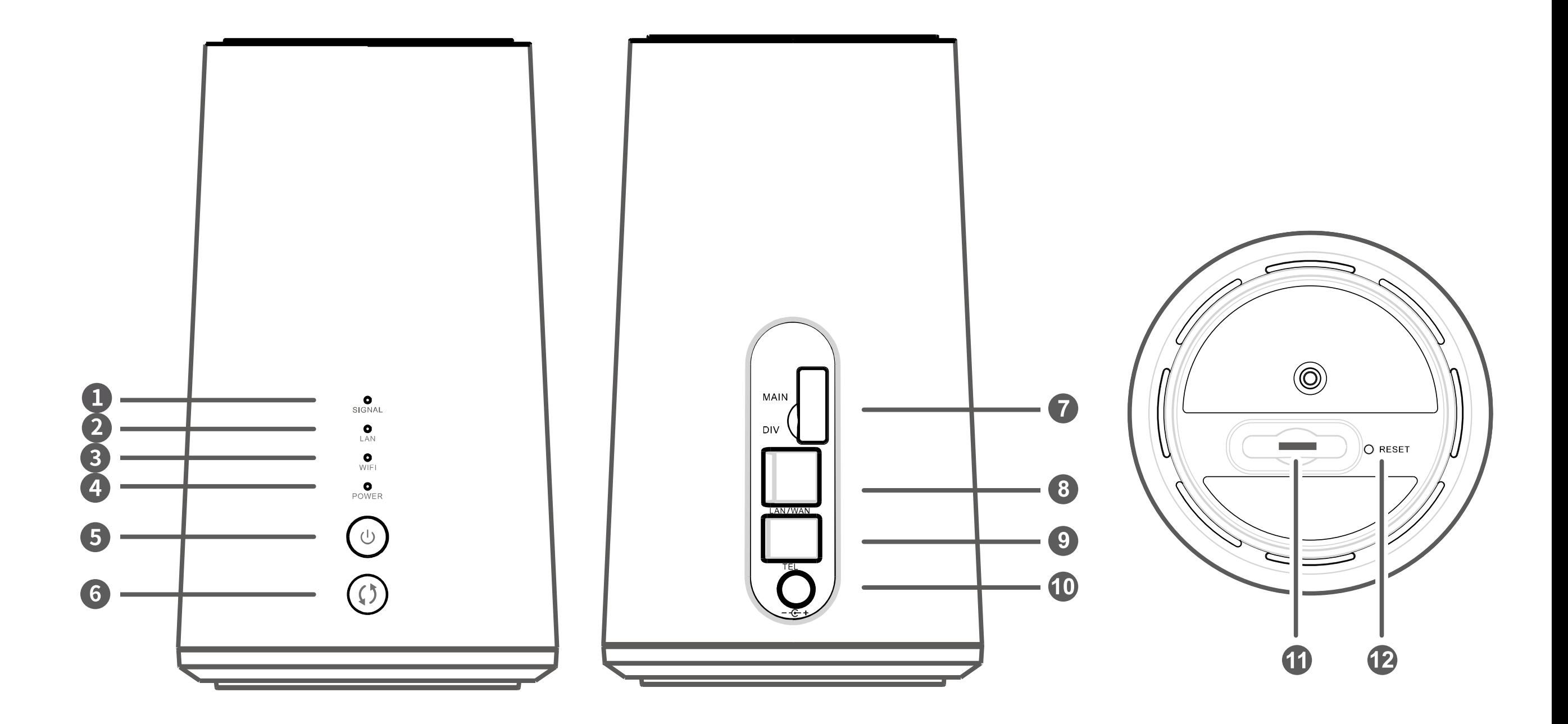

## GigaCube Infos  $Gigacube$  Infos

- **1** Signalanzeige
- **2** LAN-Anzeige
- **3** Wi-Fi®-/WPS-Anzeige
- **4** Netzanzeige
- **5** Ein-/Aus-Taste
- **6** WPS-Taste
- **7** Buchsen für externe Antennen
- **8** LAN-/WAN-Anschluss
- **9** Telefon-Anschluss
- **10** Netzteil-Anschluss
- EIII-7Aus-Taste Mille Silvi-Natteristeckplatz (Micro-Silvi)<br>WPS-Taste 12 Reset-Taste **11** SIM-Kartensteckplatz (Micro-SIM) Ein-/Aus-Taste WPS-Taste
	- **12** Reset-Taste

## Signalanzeige (1)

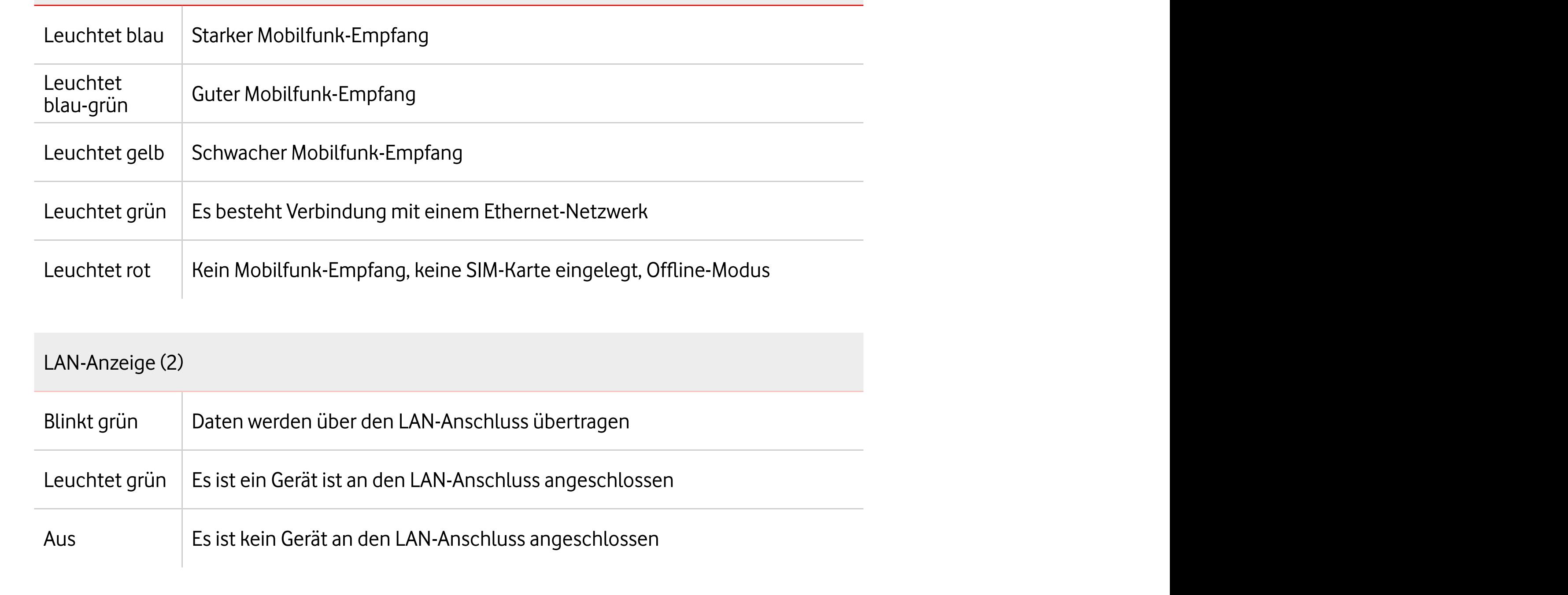

## WLAN-Anzeige (3)

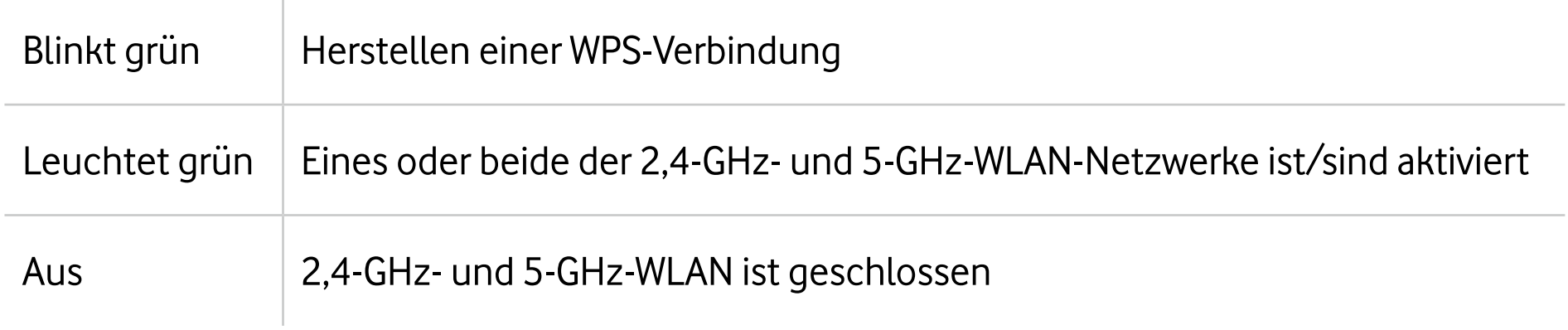

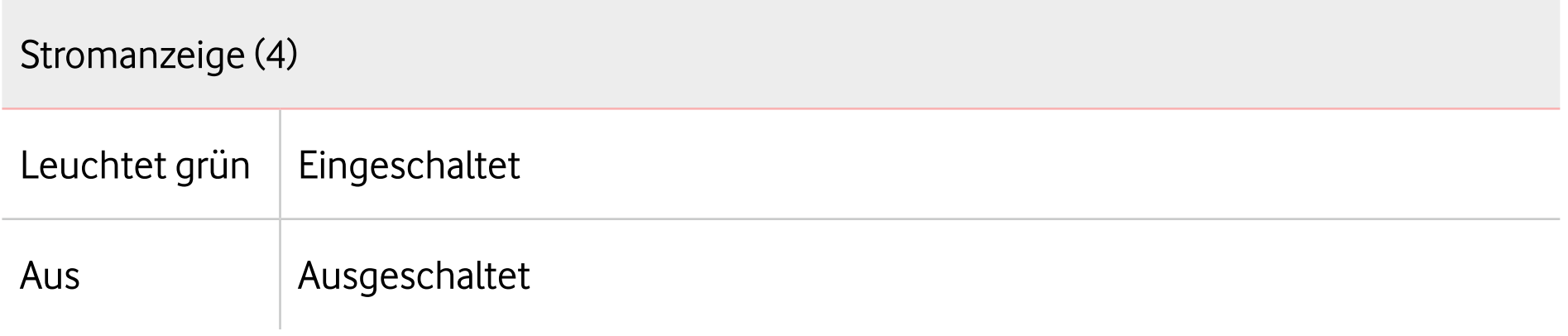